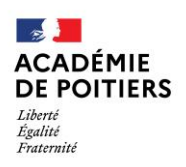

Direction des services départementaux<br>de l'éducation nationale de Charente

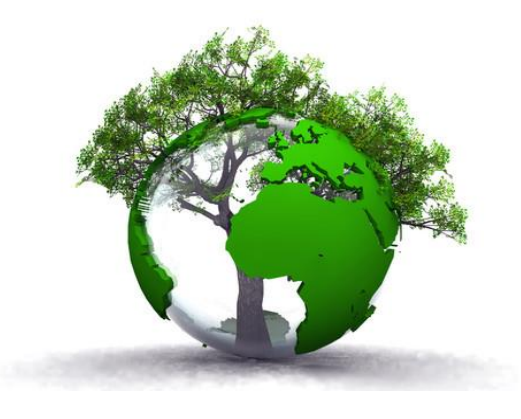

 **Mardi 31 Mai 2021**

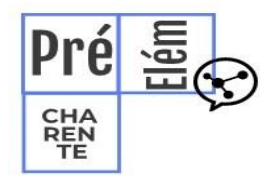

La lettre de la circonscription Charente Préélémentaire N° 32 **L'équipe de circonscription vous accompagne**

### I- **Direction : Nouvelle FAQ (en pièce jointe), et résumé dans la lettre**

### **CEC secteur St Michel à 17h ce lundi 31 mai**

## **PAI - Projet d'Accueil Individualisé 2021/2022**

Informations et formulaires à retrouver sur : [https://www.intra.ac-poitiers.fr/mes-rubriques/pai](https://www.intra.ac-poitiers.fr/mes-rubriques/pai-projet-d-accueil-individualise-2021-2022-297012.kjsp?RH=1192696847494)[projet-d-accueil-individualise-2021-2022-297012.kjsp?RH=1192696847494](https://www.intra.ac-poitiers.fr/mes-rubriques/pai-projet-d-accueil-individualise-2021-2022-297012.kjsp?RH=1192696847494)

> **FICHE REPERE : Solidarité, Protection de l'enfance MDS En pièce jointe**

**II- Pédagogie :**

[Semaine académique en Développement Durable du 31 mai au 4 juin,](http://webocean.ac-poitiers.fr/index.php?pas=00000E9C4ec5589fbf5842409d20dd02628ff4da) visible sur le [site de la mission EDD,](http://ww2.ac-poitiers.fr/mission-edd/) comportant des défis EDD à venir.

# **Eléments mis à jour de la FAQ Coronavirus (28 mai 2021)**

La FAQ du ministère a été mise à jour ce vendredi. Voici les principales modifications traitant des questions des organisations de réunions et conseils. Côté pédagogie, la reprise des aménagements des emplois du temps d'élèves, l'EPS. Enfin le dernier paragraphe traite des sorties scolaires avec nuitées et de l'organisation possible des fêtes de fin d'année. Bonne lecture

## **Cadre sanitaire général :**

Les réunions entre personnels organisées en présentiel au sein d'une école :

*Jusqu'au 8 juin inclus, si elles ne peuvent pas se tenir en visioconférence, elles ne peuvent réunir plus de six personnes en présence. A compter du 9 juin, ces réunions regroupant plus de 6 personnes pourront se tenir en présence dans le strict respect des consignes sanitaires (port du masque, respect de la distanciation et des gestes barrières). Toutefois il est recommandé d'appliquer une jauge d'une personne pour 4m².*

Les conseils d'école :

*Actuellement, ils sont limités à six participants jusqu'au 8 juin inclus*. *A compter du 9 juin, les réunions regroupant plus de 6 personnes pourront se tenir en présence dans le strict respect des consignes sanitaires (port du masque, respect de la distanciation et des gestes barrières). Toutefois, il est recommandé d'appliquer une jauge d'une personne pour 4m².*

Les rencontres avec les parents d'élèves :

*Jusqu'au 8 juin inclus, elles sont vivement déconseillées. A compter du 9 juin, ces réunions regroupant plus de 6 personnes pourront se tenir en présence dans le strict respect des consignes sanitaires (port du masque, respect de la distanciation et des gestes barrières). Toutefois, il est recommandé d'appliquer une jauge d'une personne pour 4m².*

## **Apprentissages et continuité pédagogique:**

Les inclusions des élèves à besoins éducatifs particuliers:

*Les élèves en situation de handicap en scolarité partagée peuvent reprendre l'organisation pédagogique telle que prévue dans leur projet personnalisé de scolarisation, en veillant au respect le plus strict des mesures sanitaires en vigueur.*

Les cours d'éducation physique et sportive (EPS) :

*A compter du 9 juin, les activités physiques et sportives qui, par leur nature, ne permettent pas le respect de la distanciation (par exemple les sports de contact, sports collectifs) seront autorisées en extérieur pour les élèves d'un même groupe classe.* 

*A compter du 30 juin, ces activités seront également autorisées en intérieur pour les élèves d'un même groupe classe.*

Les activités physiques et sportives sur le temps périscolaire et extra-scolaire :

*Elles sont de nouveau autorisées dans le respect des gestes barrières*.

**Activités scolaires, périscolaires et extra-scolaires**

*Le dispositif « vacances apprenantes » est reconduit pour les vacances estivales de 2021. Le protocole sanitaire applicable est celui de l'établissement d'accueil. Néanmoins, si certaines dispositions de ce protocole sont moins strictes que celles du protocole sanitaire de l'éducation nationale, alors ce sont les dispositions du protocole de l'éducation nationale qui s'appliquent.*

Les sorties et voyages scolaires :

*Les sorties scolaires sans nuitées sont actuellement autorisées. Depuis le 19 mai, les cinémas, musées et théâtres peuvent être à nouveau programmées.*

*A compter du 20 juin, les voyages scolaires avec nuitée(s) seront de nouveau autorisés dans le respect du protocole sanitaire applicable aux accueils collectifs de mineurs. L'opportunité de ces voyages scolaires devra être analysée en amont au regard de la situation sanitaire locale.*

Les journées « portes ouvertes » dans les écoles :

*A compter du 9 juin, elles seront de nouveau autorisées, dans le strict respect du protocole sanitaire (notamment en matière de port du masque, et d'aération). Il est toutefois conseillé de les tenir en extérieur.*  *Si elles doivent se tenir dans des espaces clos, il est recommandé d'appliquer une jauge d'une personne pour 4m².*

Les fêtes de fin d'année et kermesses :

*La tenue des fêtes de fin d'année et des kermesses sera autorisée selon le calendrier suivant et si la situation sanitaire le permet :* 

*- A compter du 9 juin, elles seront de nouveau autorisées en extérieur si les participants sont assis et dans le respect d'une distanciation d'au moins un mètre entre les personnes,*

*- A compter du 1er juillet, elles seront également autorisées si les participants sont debout. Il est toutefois grandement recommandé d'appliquer une jauge d'une personne pour 4m².*

#### **L'appli du lundi : approfondir le couper/copier/coller**

Parmi les outils indispensables en liaison avec le numérique sous toutes ses formes, le "couper/copier/coller" est certainement un des plus connus, des plus classiques.

Cependant, par défaut, on ne colle que la dernière instance (extraits de texte, images...) qui a été copiée ou collée.

Depuis sa mise à jour 1809, le système d'exploitation Windows 10, dispose d'une option pour gérer le presse-papiers. Une fonctionnalité très utile qui permet donc aux utilisateurs d'accéder à son historique, qu'il s'agisse de textes ou même d'images afin de coller la copie de son choix.

#### **Tutoriel :**

- Aller dans "Paramètres"  $\Phi$ > "Système

- Dans le menu de gauche, descendre pour trouver l'option "Presse-papiers" (1) et faire basculer l'interrupteur qui est au niveau de la section "Historique du presse-papiers" sur "Activé" (2).

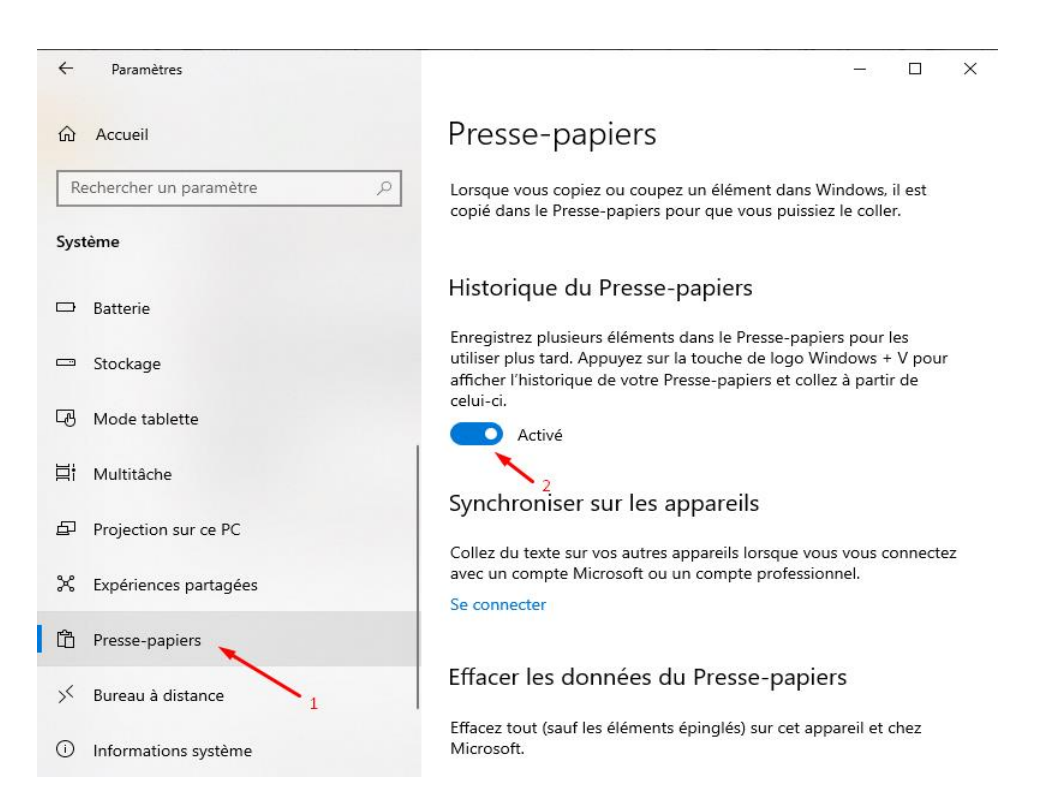

Ensuite, pour accéder à l'historique du presse-papiers une fois la fonctionnalité activée, il vous suffit à chaque fois d'appuyer sur la combinaison de touches "Windows + V" (3). Une petite fenêtre s'ouvre à l'écran et liste les dernières copies effectuées depuis le démarrage de l'ordinateur. Sélectionnez une

instance (4) pour la coller dans un éditeur de texte ou n'importe quelle application avec une option de saisie. h.

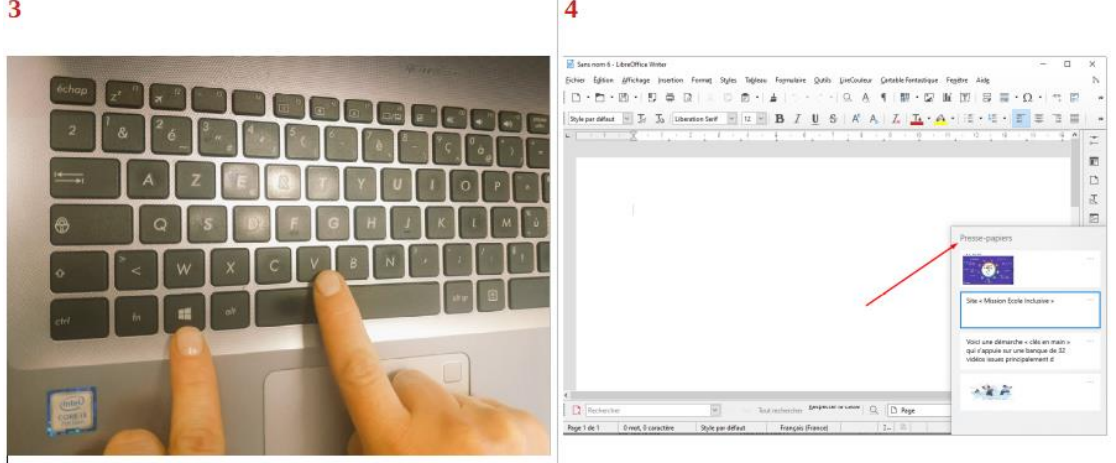

Rappel :

- @Circo\_pre16 : Compte Twitter de la circonscription Charente Pré Élémentaire (vie des écoles, veille pédagogique, « astuces » numériques...)

- <http://blogs16.ac-poitiers.fr/charente-preelementaire/> : Blog de la circonscription Charente Pré Élémentaire (contacts de l'équipe de circonscription, documents officiels, protocoles sanitaires, ressources disciplinaires, actualités...)

*Pour tout conseil d'utilisation des applications présentées dans cette rubrique, n'hésitez pas à contacter votre référent numérique de circonscription : [stephane.lastere@ac-poitiers.fr](mailto:stephane.lastere@ac-poitiers.fr)*